The copy filmed here has been reproduced thanks to the generosity of:

> Library **Agriculture Canada**

The images appearing here are the bast quality possible considering the condition and legibility of the original copy and in keeping with the filming contract specifications.

Original copies in printed paper covers are filmed beginning with the front cover and ending on tha last paga with a printed or illustrated imprassion, or the back cover when appropriate. All other original copies are filmed beginning on the first page with a printed or illustrated impression, and ending on the last page with a printed or illustrated impression.

The last recorded frame on each microfiche shall contain the symbol  $\rightarrow$  (meaning "CON-TINUED"), or the symbol  $\nabla$  (meaning "END"), whichaver applies.

Maps, plates, charts, etc.. may be filmed at differant reduction ratios. Those too large to ba entirely Included In one exposure are filmed beginning in the upper left hand corner, left to right and top to bottom, as many frames as required. The following diagrams illustrate the method:

L'axamplaira filmé fut reproduit grâca à la générosité de:

> **Bibliothèque Agriculture Canada**

Les images suivantes ont été reproduites avec la plus grand soln, compte tenu de la condition et de la netteté de l'exampiaira filmé, at en conformité avec les conditions du contrat de filmage.

Les axamplairas originaux dont la couverture en papier est imprimée sont filmés en commençant par la pramier plat at en terminant soit par la dernière page qui comporte une ampreinte d'imprassion ou d'iilustration, soit par la sacond plat, selon la cas. Tous les autres examplaires originaux sont filmés en commançant par la première page qui comporte une amprainte d'impression ou d'illustration et en terminant par la dernière page qui comporte une talia empreinte.

Un des symboles suivants apparaltra sur la darnièra image de chaque microfiche, selon la cas: le symbole - signifie "A SUIVRE", le symbole  $\nabla$  signifie "FIN".

Les cartes, pianches, tablaaux, etc., peuvent être filmés à des taux de réduction différents. Lorsque le documant ast trop grand pour êtra reproduit en un seul cliché, il est filmé à partir de l'annie supérieur gauche, de gauche à droita, et de haut an bas, en prenant le nombre d'images nécassaire. Les diagrammas suivants illustrent la méthode.

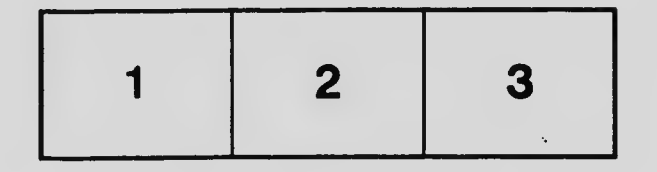

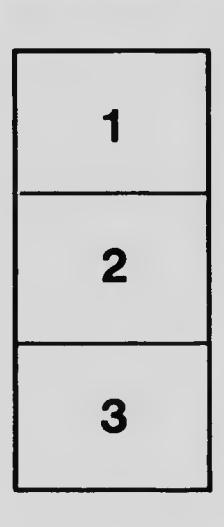

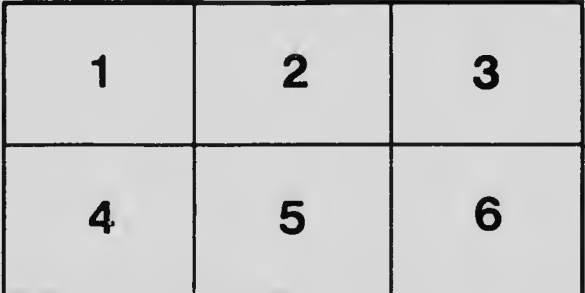